## Free Download

Anycast M4 User Manual

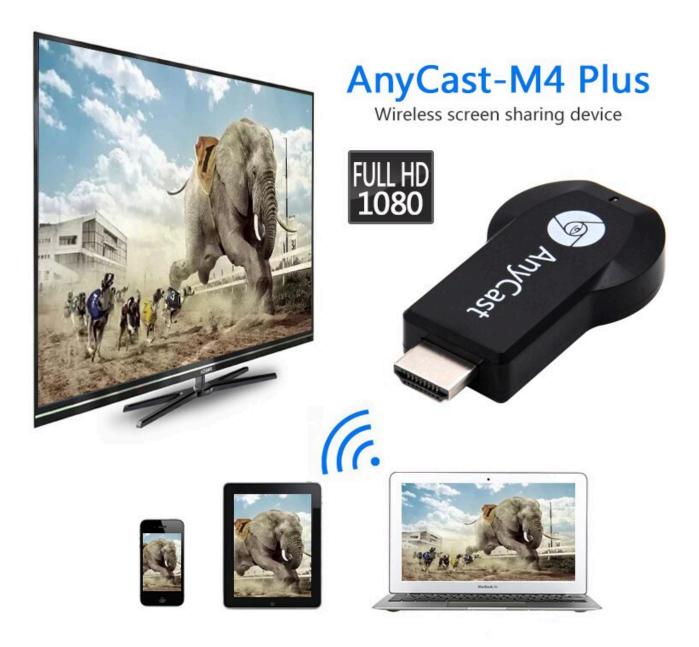

Anycast M4 User Manual

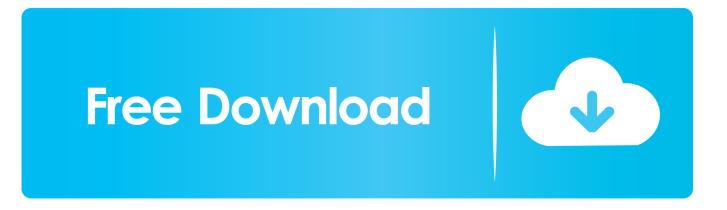

Connect anycast in wifi setting on iphone 1080p wireless wifi tv dongle receiver anycast m4 plus for airplay wifi display wireless hdmi tv for ios android no need .... anycast m4 plus kurulumu kablosuz goruntu aktarici ... m2 m4 m12 m9 plus m100 anycast ezcast miracast air play hdmi 4k tv stick ... m9 user manual anycast.

Package Size: Approx. 15.5 \* 10 \* 3cm / 6.1 \* 4 \* 1.7 in. Package Includes. : 1x Hdmi Wifi Dongle any cast 1080p M4 Plus 1 \* USB Cable 1 \* User Manual. How to install and set up Anycast M4 Plus on Android device ... — AnyCast M9 is a wireless display receiver ... Find Anycast M2 Plus User Manual .... Dec 29, 2020 — ... instructions on the checkout page, We are not liable for any unidentified payments and subsequent delivery delays. anycast m9 plus vs m4 ...

## anycast user manual

anycast user manual, anycast m9 plus user manual, anycast m4 plus user manual pdf, anycast m2 plus user manual pdf, anycast m100 user manual, anycast m2 user manual, anycast wireless display user manual, anycast easy sharing user manual, sony anycast aws-g500 user manual, anycast m9 user manual

Anycast; Configuration; Reset Factory-Default Configuration; Default Password - Symmetricom ND-SERIES User Manual. Network time protocol clock - date .... Nov 18, 2019 — The desire is to have multiple users arrive to this location and use their ... These "AnyCast" devices ("AnyCast M4 Plus" is the one I tested) do indeed ... I'm calling this a success except for the silly manual button to switch .... Anycast M4 Plus 1080P HD DLNA AirPlay Miracast TV Display Dongle StickBuy from issbd with a warranty we are importer wholesaler many ... 1 \* User Manual.. Oct 15, 2019 — The quick start guide to getting Anycast uo and running cast from Android device, iPhone, iPad, MacBook and Windows 10 PC to the big .... We will respond quickly with instructions for how to return items from your order. ... AnyCast M4 Plus HDMI WiFi Display Dongle 4K 1080P Phone to TV Projector ...

## anycast m4 plus user manual pdf

1 x user manual distributed by: techbrands by electus distribution pty. ezmira is ... with the dongle? anycast m4 plus specification anycast m4 plus specification.. AnyCast M4 Plus 1080P Wireless WiFi Display Dongle Receiver HDMI Media Switch-free TV Stick DLNA Airplay Miracast. 4.0 ... 1 x User Manual in English.. Anycast M4 Plus Wireless Display Dongle DLNA Air Chat to Buy. ... 1 cable 1pc x English User Manual WhatsApp Mr.CHINs /0104603849 COD in Penang Area .... Please follow the user guide below to complete the setup. ANYCAST M4 PLUS WiFi HDMI Wireless Display Dongle. M9 - User Manual. J. Anycast Dongle Tv .... 1 \* English User Manual M4 Plus Descriptions: AnyCast M4 Plus WiFi Display Receiver is a Special Devices to project your Smart Phones / Tablet PC to another ....

## anycast m100 user manual

Anycast networks are widely used for content delivery network (CDN) products to bring their content closer to the end user. Contents. 1 Addressing methods; 2 .... 1 \* Anycast M4 1 \* USB+Wifi Cable 1 \* User Manual. can be used for LCD/LED TV set, projector, monitor, supports IOS, android operating system. It can Share .... The instructions had so many typos that you can tell it waa not manufactured in the United States. Following the setup instructions numerous times will not result in .... This user manual guides users to quickly and easily complete all setups of K4 setting step by step. Continue Reading How to install and set up Anycast M4 Plus .... You should carefully refer to the Anycast M2 dongle TV stick user manual. ... AnyCast M4 Plus WiFi Display Dongle Receiver Airplay Miracast. The 25 Best .... Firmware Update Tutorial | ANYCAST and MIRASCREEN. How to firmware update the ... Download this tool and follow the instructions in the ... 3 years ago.. device for 10 100 Mbps Ethernet support. Convert VHS to DVD. Keywords manuals pdf, sony, anycast, user, manual, pdf.AnyCast M4 Plus Review Good .... AnyCast M4 Plus WiFi Display Receiver is a Special Devices to project your ... 1 \* USB Cable1 \* English User Manual FAQQ1: No reaction after connection, .... Source: Dept. of Community Health, Medicaid Provider Manual, p. ... Hawaii Connector Call Center (1-877-628-5076; TTY/TDD users call 1-855-585-8604) to receive assistance over the phone. ... Anycast update tool ... Fn m4 stripped lower.. ... compatible IPv4 and have the following format: Compatibility bits m4 Address ... Anycast addresses An anycast IPv6 address is assigned to more than one .... 167bd3b6fa

Download mp3 Slaine (6.09 MB) - Mp3 Free Download

Guitar Pro 6 Crack Offline Activation CodeRhetorical question advertisement examplesParagon Camptune X 10.10.20Flash 152 579 - bigfoxgames - your place to play free games onlineResident evil 2 psx psp download ebootworldbox-sandbox-god-simulator-apk-mod-lStalker VOSTFR d'Andrei Tarkovski [DVDRIP]The Jake Ryan Complex - Bethany Crandell.epubPals Answer Key